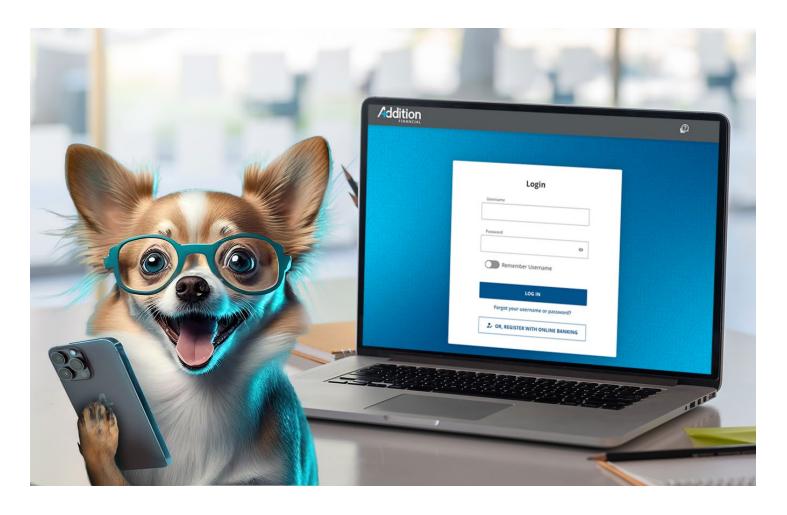

## **Digital Banking**

## Business User Guides

**Business Account Reporting** 

**Business More Menu** 

**Business Support Hub** 

**Business Transfers** 

**Business User Settings** 

**Business User Login** 

**Business View My Accounts**